PŁATNIK WYPEŁNIA POLA W WYZNACZONYCH KRATKACH KOMPUTEROWO, NA MASZYNIE LUB R⊂CZNIE<br>DUŻYMI DRUKOWANYMI LITERAMI, CZARNYM LUB NIEBIESKIM KOLOREM.

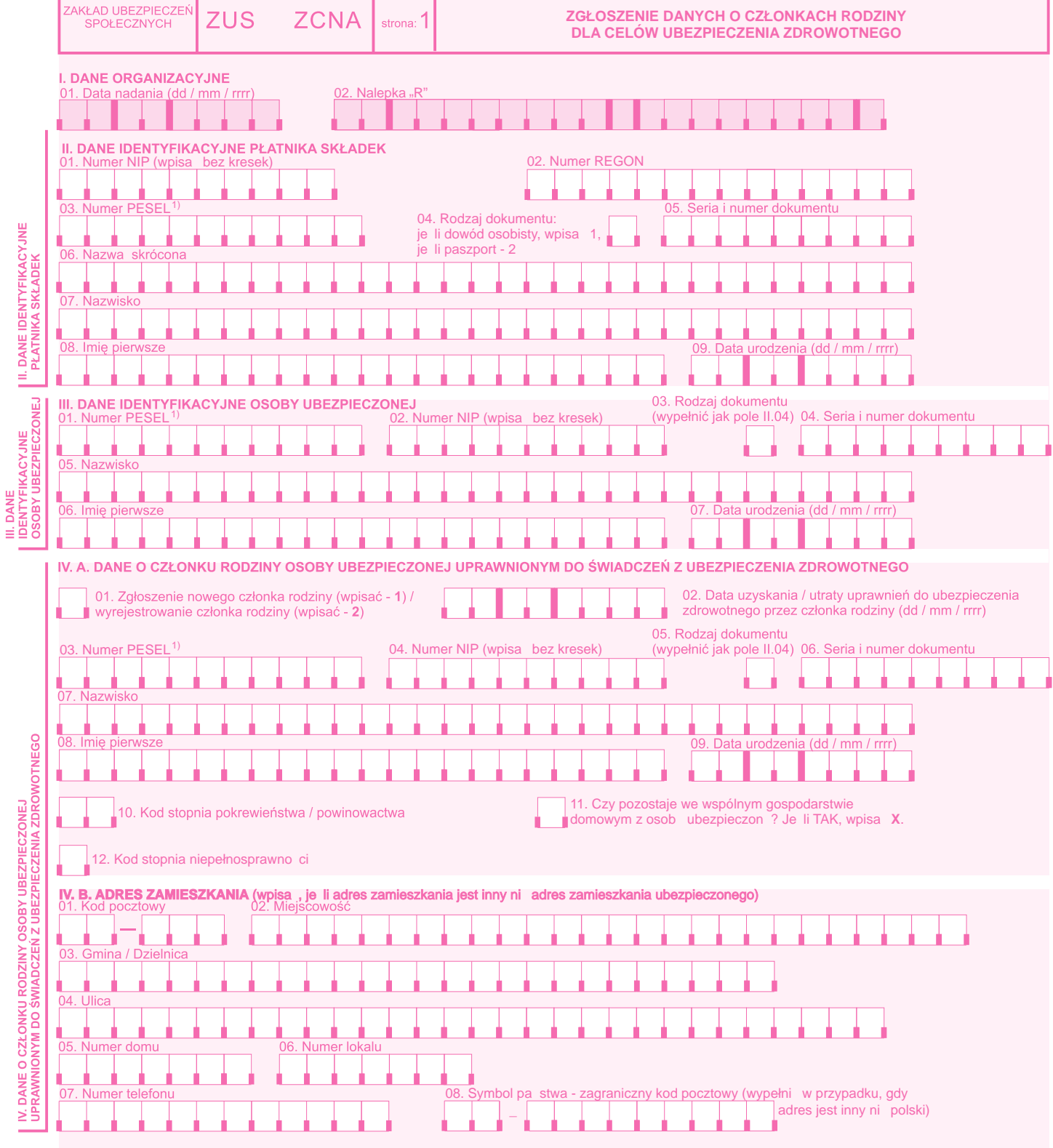

PŁATNIK WYPEŁNIA POLA W WYZNACZONYCH KRATKACH KOMPUTEROWO, NA MASZYNIE LUB R⊂CZNIE<br>DUŻYMI DRUKOWANYMI LITERAMI, CZARNYM LUB NIEBIESKIM KOLOREM.

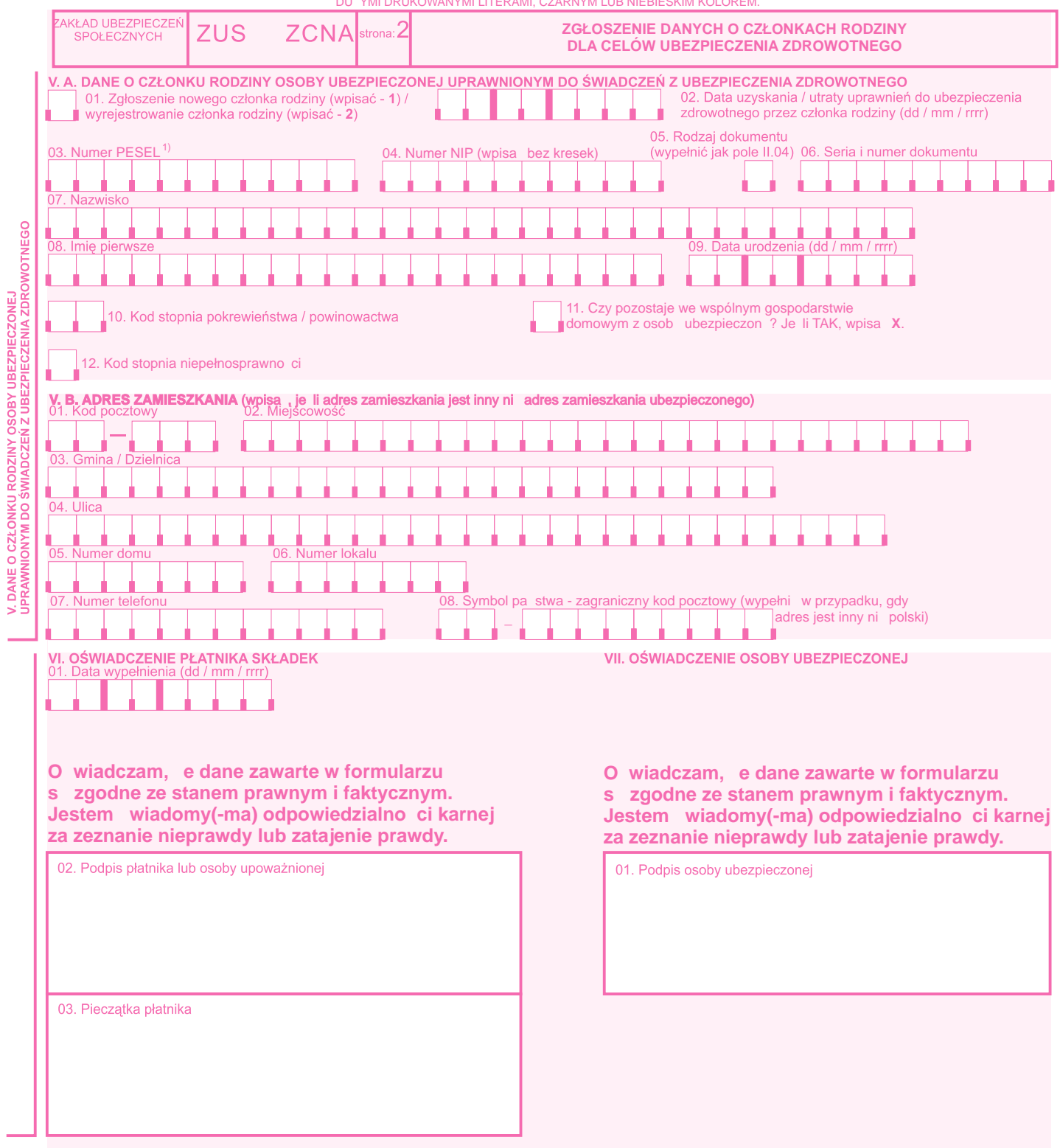

**VIII. ADNOTACJE ZUS**